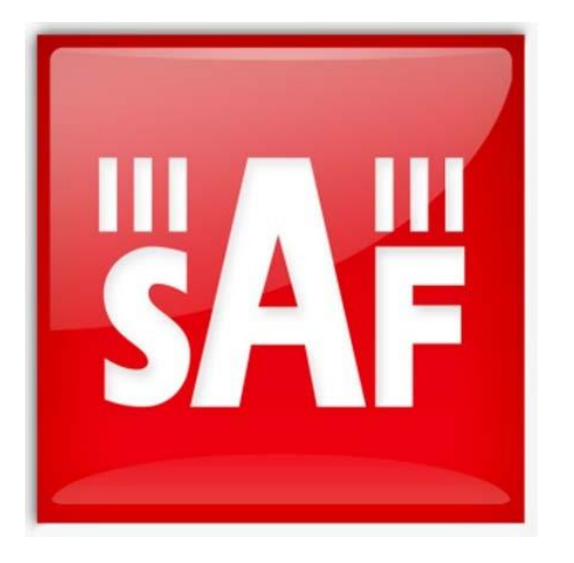

# 路径计算器 用户指南V1.0 SAF

#### **概览**

**概览<br>本用户指南介绍了SAF Tehnika专有的路径计算器-一种点 点无线电链路计算工具,旨在计算**<br>各种参数,对于规划和安装数字微波数据传输系统至关重要,例如**…**链路可用性、 裕度、接<br>仗信号电平等。 本指南分为三个步骤,并附有图片和评论。 各种参数,对于规划和安装数字微波数据传输系统至关重要,例如.. 链路可用性、 脊度、接 收信号电平等。 本指南分为三个步骤,并附有图片和评论。

路径计算器协助系统设计师选择具有适当规格的设备,考虑气候条件、必要的链路容量和可用的 站点坐标。 路径计算器提供了在广泛的工作频率、设备配置选项和操作参数之间进行选择的机 会,以建立可靠和高效的数据传输。 本用户指南介绍了SAF Tehnika专有的路径计算器-一种点 点无线电链路计算工具,旨在计算<br>各种参数,对于规划和安装数字微波数据传输系统至关重要,例如,链路可用性、 裕度、接<br>收信号电平等。 本指南分为三个步骤,并附有图片和评论。<br><br>路径计算器协助系统设计师选择具有适当规格的设备,考虑气候条件、必要的链路容量和可用的<br><br>占点坐标。 路径计算器提供了在广泛的工作频率、设备配置选项和操作参数之间进行选择的机<br>C. 以建立可靠和高效的数

了以前在Microsoft Excel中实现的路径计算器版本。

在进行计算之前,应事先知道一些参数值:

- 天线位置或地点地理坐标之间的距离
- 地面以上的天线高度 しゅうしょう しゅうしゅう せいしんしゅう
- 所需链路能力 あいしん しんしん しんしん しんしんしょう しんしゅう あいじょう
- 所需频率和信道带宽 しんしん しんしん しんしんしゅう しんしゅう しんしゅう あいじょう
- 确认LoS(视线)和菲涅尔区余隙

当计算完成后,可以判断所选择的参数(链路可用性、高裕度、接收信号电平等)。确保必要的系 路径计算器是基于ITU-R建议P.530-11,开被设计为一个网络工具。 基于Web的路径计算器取代<br>了以前在Microsoft Excel中实现的路径计算器版本。<br>在进行计算之前,应事先知道一些参数值:<br>• 表线位置或地点地理坐标之间的距离<br>• 地面以上的天线高度<br>• 所需额率和信道带宽<br>• 所需频率和信道带宽<br>第一次区域的不同性式,接收信号电平等)。确保必要的系<br>统性能,考虑到客户的需求。如果客户要求更好的可用性或衰 裕度,则可以选择 天线尺寸、信道带宽、调制、无线电输出功率或不同的工作频率,从而实现所需的参数值。

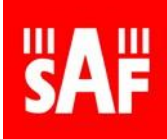

### **第一步-创建项目**

<https://www.saftehnika.com/PathCalc/calculator.php> 打开路径计算器()并单击"+"按钮开始一个 新项目。

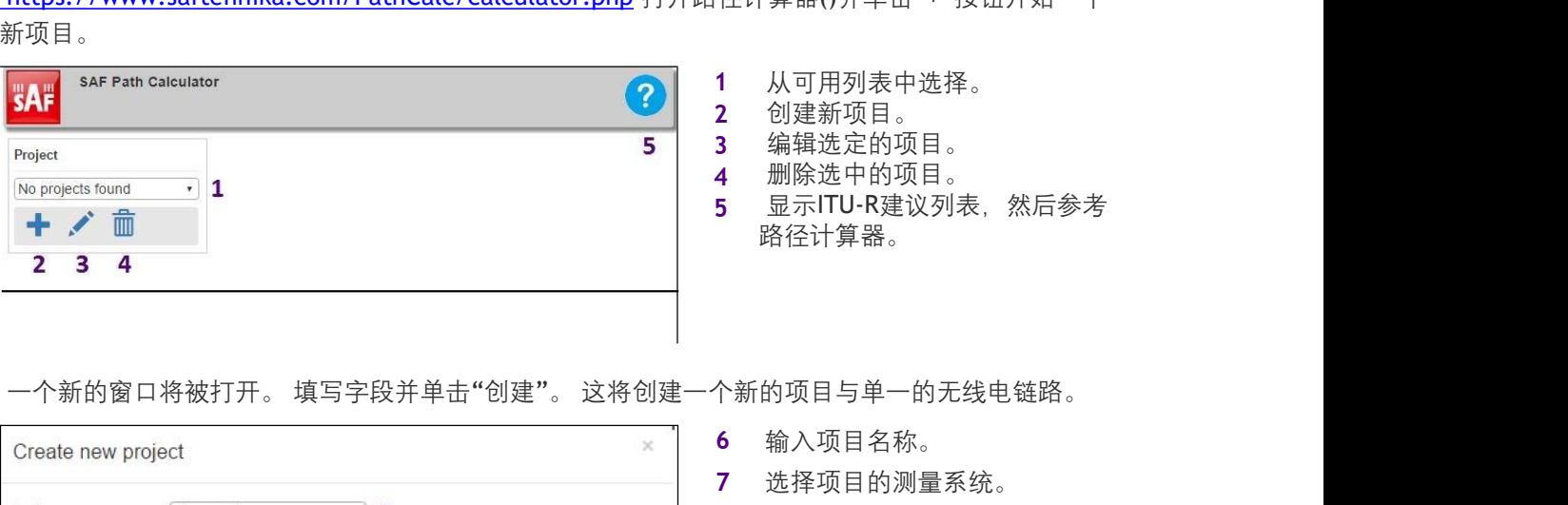

- **1** 从可用列表中选择。
- **2** 创建新项目。
- **3** 编辑选定的项目。
- **4** 删除选中的项目。
- **5** 显示ITU-R建议列表,然后参考 路径计算器。

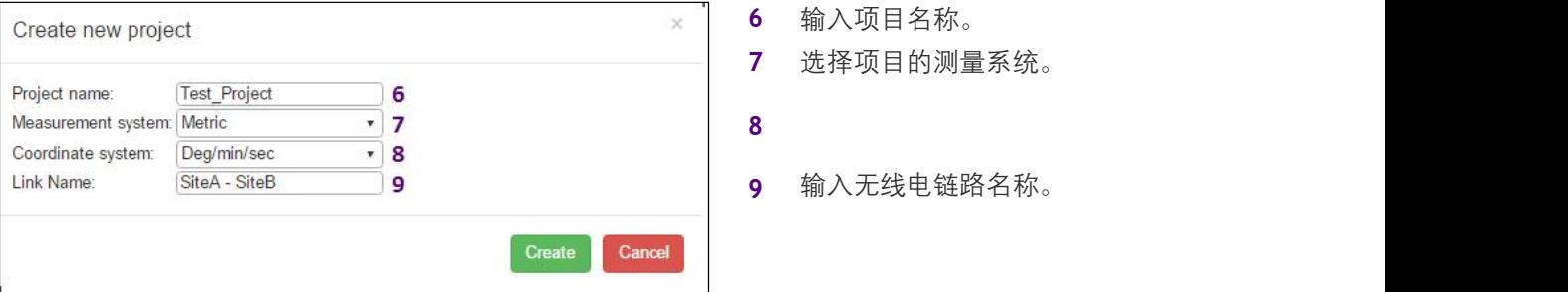

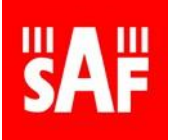

# **第二步-建立联系**

创建项目时,路径计算器页面将显示默认链接的设置和结果。 为了创建自定义链接,您需要输入 您的特定值,并从下拉列表中做出适当的选择。

创建与路径计算器的链接是简单的,但下面给出了每个字段的简要描述。

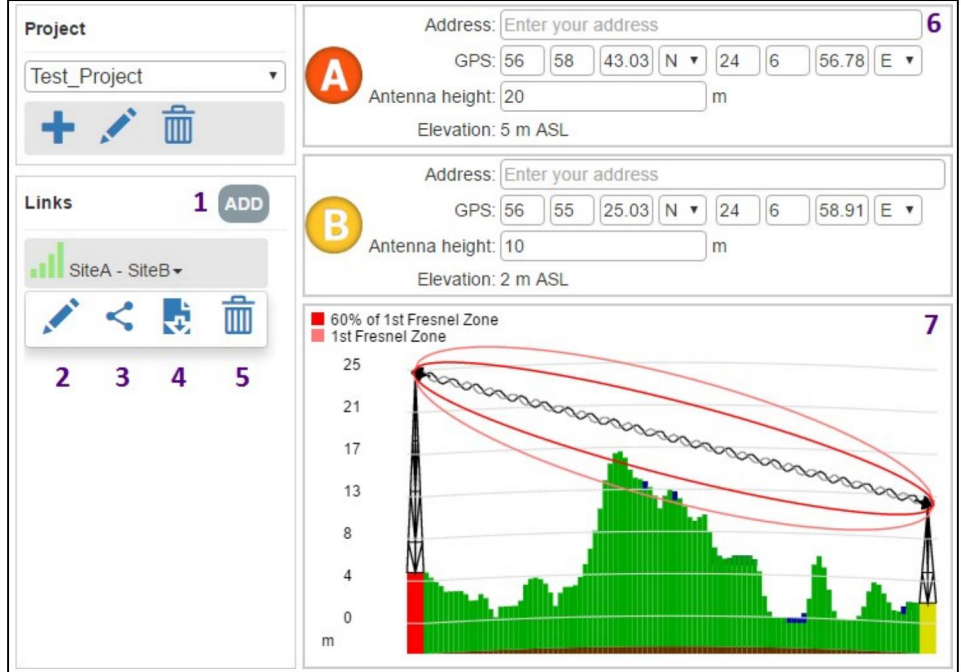

- **1** 为选定的项目添加链路。
- **2** 编辑链路的名称。
- **3** 生成并共享所选链路的超链接。
- **4** 下载PDF格式的链路计算报告。
- **5** 删除选中的链路。
- **6** 输入"A"和"B"站点信息。
	- **地址-谷歌地图地址,以防精确坐标未知。**
	- GPS全球定位系统-现场坐标。 しんしんしょう しんしゅう しんしゅう しんしゅう しんしゅう しんしゅう

如果使用"十进度"格式, 则北半球和东半球标记为正(+), 而南半球和西半 ∕!` 球标记为负(-)。

- **天线高度-地面以上的高度。**
- **海拔-现场地面海拔高度。**
- **7** 剖面视图。
	- **地面概况是基于谷歌地图API数据。**
	- **第一菲涅尔区100%和60%区域显示。**

路径计算器不包括由于障碍物而造成的衍射损耗,因此有必要对菲涅耳区<br>60%的间隙进行直观评估。

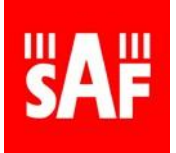

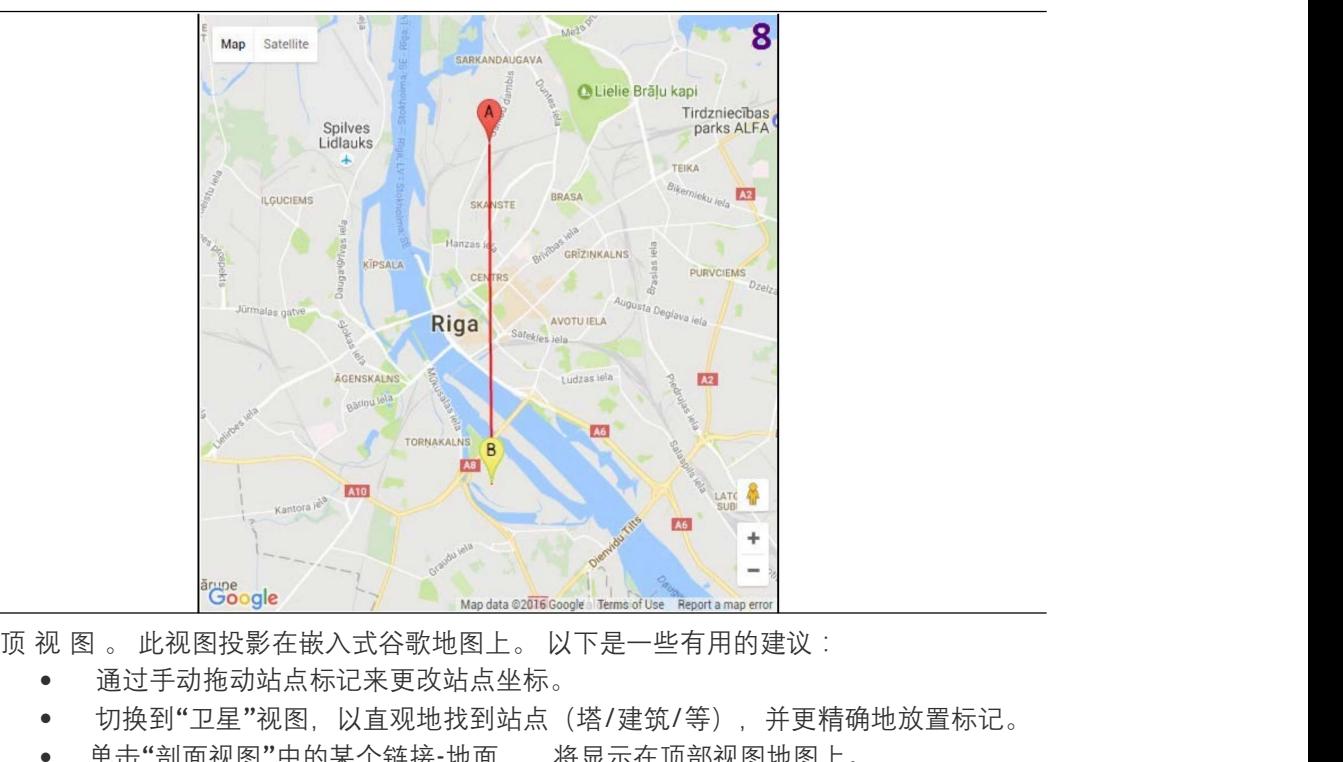

- 8 顶视图。此视图投影在嵌入式谷歌地图上。以下是一些有用的建议:
	- 通过手动拖动站点标记来更改站点坐标。
	- 切换到"卫星"视图,以直观地找到站点(塔/建筑/等),并更精确地放置标记。
	- 单击"剖面视图"中的某个链接-地面 将显示在顶部视图地图上。

 $\mathcal{L}^{10}$ Distance: 6.1 km<sup>9</sup>  $e^{14}$  $12_{55}$ Rain rate (mm/h)  $7<sup>15</sup>$ Annual temperature  $(\mathbb{C}^{\circ})^{13}$  10  $\mathbf{A}$ 两个站点之间的距离。<br>- 手动输入距离,但请注意站点"B"坐标将被更改。<br>- "60% of the 1st Fresnel zone..."-阻 到第一菲涅耳区的内部60%。<br>- "1st Fresnel zone..."-阻 到第一菲涅耳区的内部60%。<br>- "1st Fresnel zone..."-阻 到第一菲涅耳区。<br>- No **indication**-表明第一个菲涅尔区是<br>- 法入区域降雨率... 此值可在降雨率参考资料(1 **9** 两个站点之间的距离。 **10** 手动输入距离,但请注意站点"B"坐标将被更改。  $\begin{array}{lll} 1& 374\% & 1& 60\% \end{array} \hskip 1.0cm \text{RSL (dBm)} \ \text{RSL (dBm)} \$  $1 \t\t 60\%$ **11**  $RSL$  (dBm) 耗。适应症: "60% of the 1st Fresnel zone…"-阻 到第一菲涅耳区的内部60%。 "1st Fresnel zone…"阻 到第一菲涅耳区。 ● No indication-表明第一个菲涅尔区是 。

- 12 进入入区域降雨率.. 此值可在降雨率参考资料 (14) 或ITU-R P.837-4建议中查找。请 注意,这种降雨率不等于广泛使用的月平均(mm/h)或年降水量(mm)..
- 13 进入区域温度。此值可在温度参考资料 (15) 中查找。
- **14** 降雨率参考。
- **15** [温度参考。](https://www.saftehnika.com/PathCalc/temp.html)

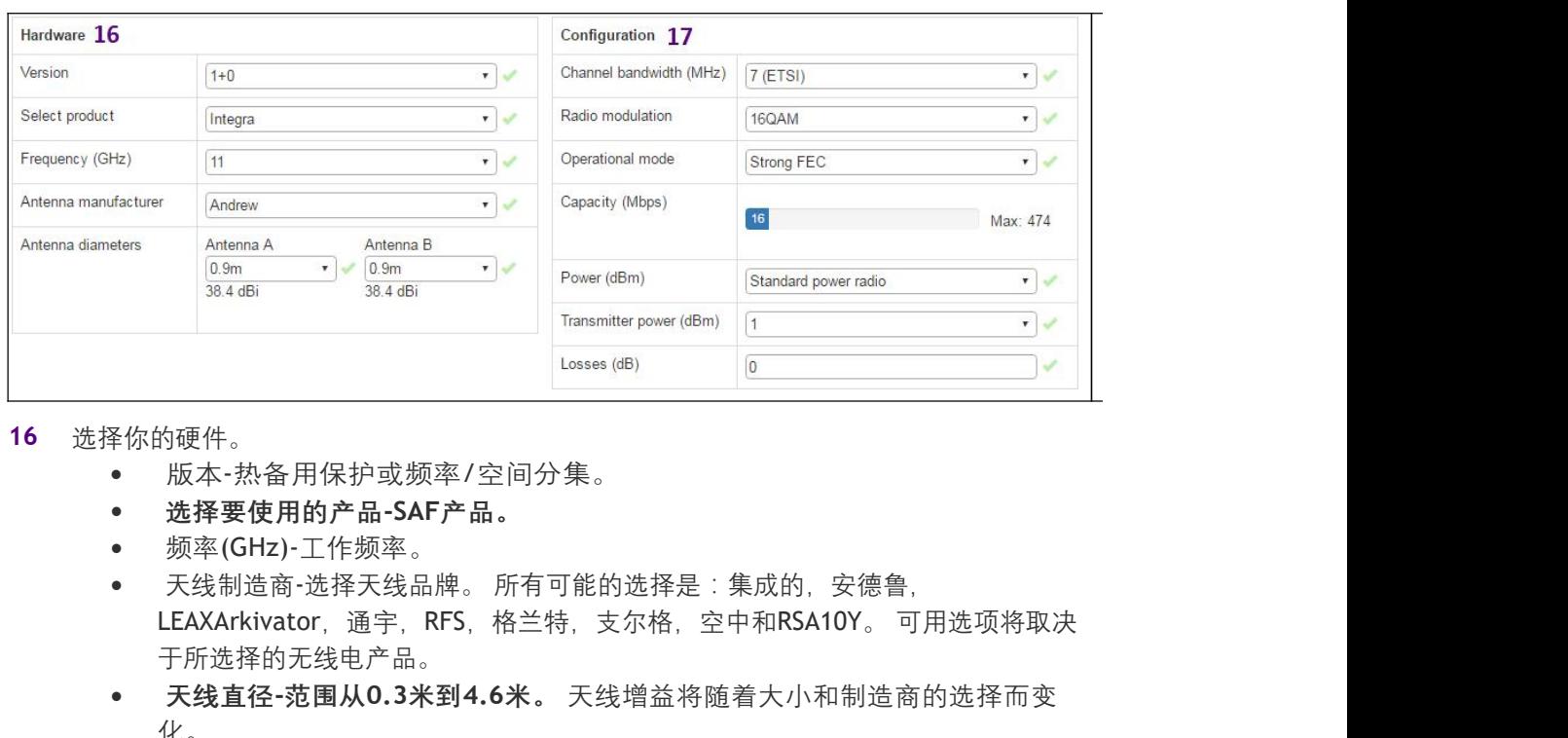

- **16** 选择你的硬件。
	- 版本-热备用保护或频率/空间分集。
	- **选择要使用的产品-SAF产品。**
	- 频率(GHz)-工作频率。
	- 天线制造商-选择天线品牌。 所有可能的选择是:集成的,安德鲁, 于所选择的无线电产品。
	- **天线直径-范围从0.3米到4.6米。** 天线增益将随着大小和制造商的选择而变 化。
- **17** 配置你的链路。
	- 信道带宽(MHz)-范围从0.25MHz到112MHz。 它是根据当地监管机构的许可证 选择的。 更宽的带宽可以实现更高的容量。
	- 无线电调制-范围从4QAM到2048QAM。 建议设计一个尽可能高调制的链路, 考虑ACM(自适应编码和调制)在较低调制下的可用性。

/j\

ACM对Integra/S/W/WS/G/GS、CFIPLumina、CFIPPhoeniX、CFIPPhoeniXC、 CFIP Marathon II、CFIP-106/108和免费里程17/24无冲击。

- 操作模式-前向纠错(FEC)的优化。 强FEC将优化更好的灵敏度(因此连接稳定 性),弱FEC-更高的容量。
- $\bullet$ 的最大可用范围。 容量(Mbps)-表示根据带宽、调制和FEC操作模式选择的链路容量,超出所选产品
- $\bullet$ 品)。 电源-从标准、高功率或非常高功率无线电选项中选择(如果可用于选定的产
- **发射机功率(**dBm**)-选择发射机输出功率。**损耗(dB
- $\bullet$  )-)-

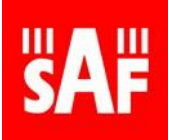

# **第三步-取得成果**

在输入链路信息后,选择硬件和配置,计算出的接收信号电平将显示在信号质量部分。 单击"<sup>计</sup> 算"以获得更详细的链路性能结果。

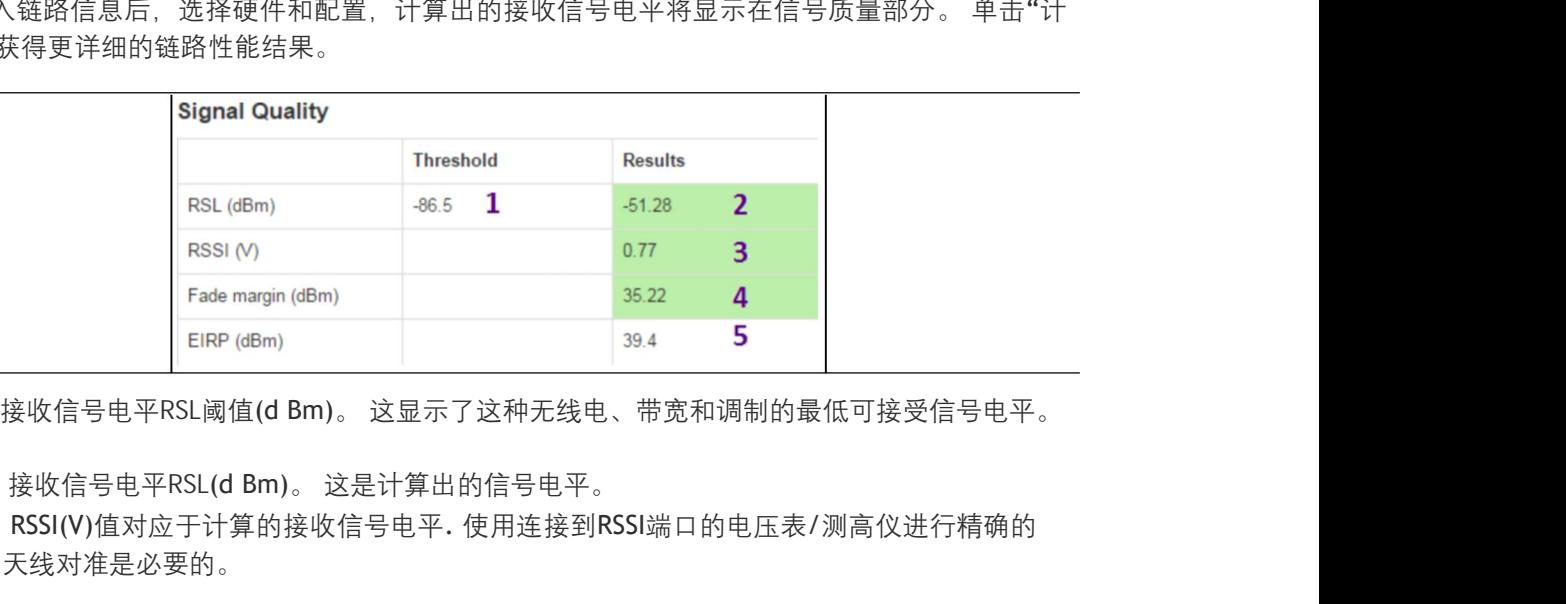

1 接收信号电平RSL阈值(d Bm)。这显示了这种无线电、带宽和调制的最低可接受信号电平。

- 2 接收信号电平RSL(d Bm)。这是计算出的信号电平。
- **3** RSSI(V)值对应于计算的接收信号电平. 使用连接到RSSI端口的电压表/测高仪进行精确的 天线对准是必要的。
- **4** 衰落裕度(dB)是RSL阈值与RSL计算值的差值。
- **5** EIRP(dBm)是系统的有效全向辐射功率。 它取决于发射机功率、线路损耗和天线增益。

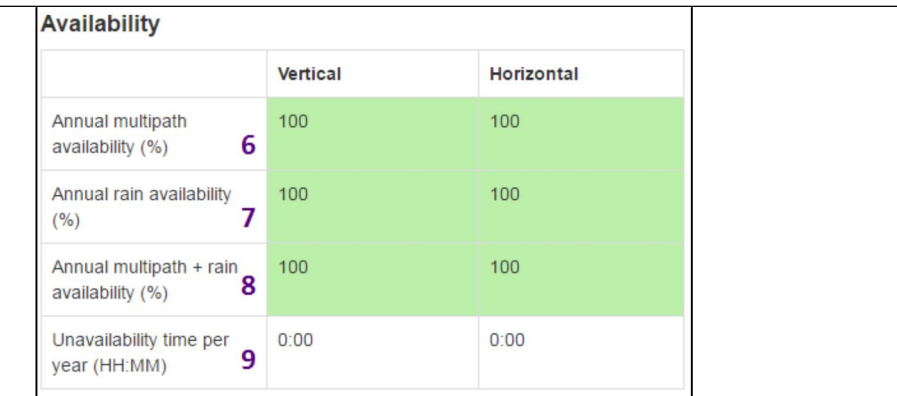

此表给出了垂直极化和水平极化情况下的计算链路可用性。 年可用性是指链路在一年中由于降 雨衰减、多径效应或两者兼而有之而没有经历中断的时间百分比。

- **6** 只考虑多径效应引起的宕机..
- **7** 仅考虑因降雨衰减引起的停机..
- **8** 考虑了多径效应和降雨衰减引起的损耗。
- **9** 由于降雨衰减或多径效应,一年中的总停运时间。

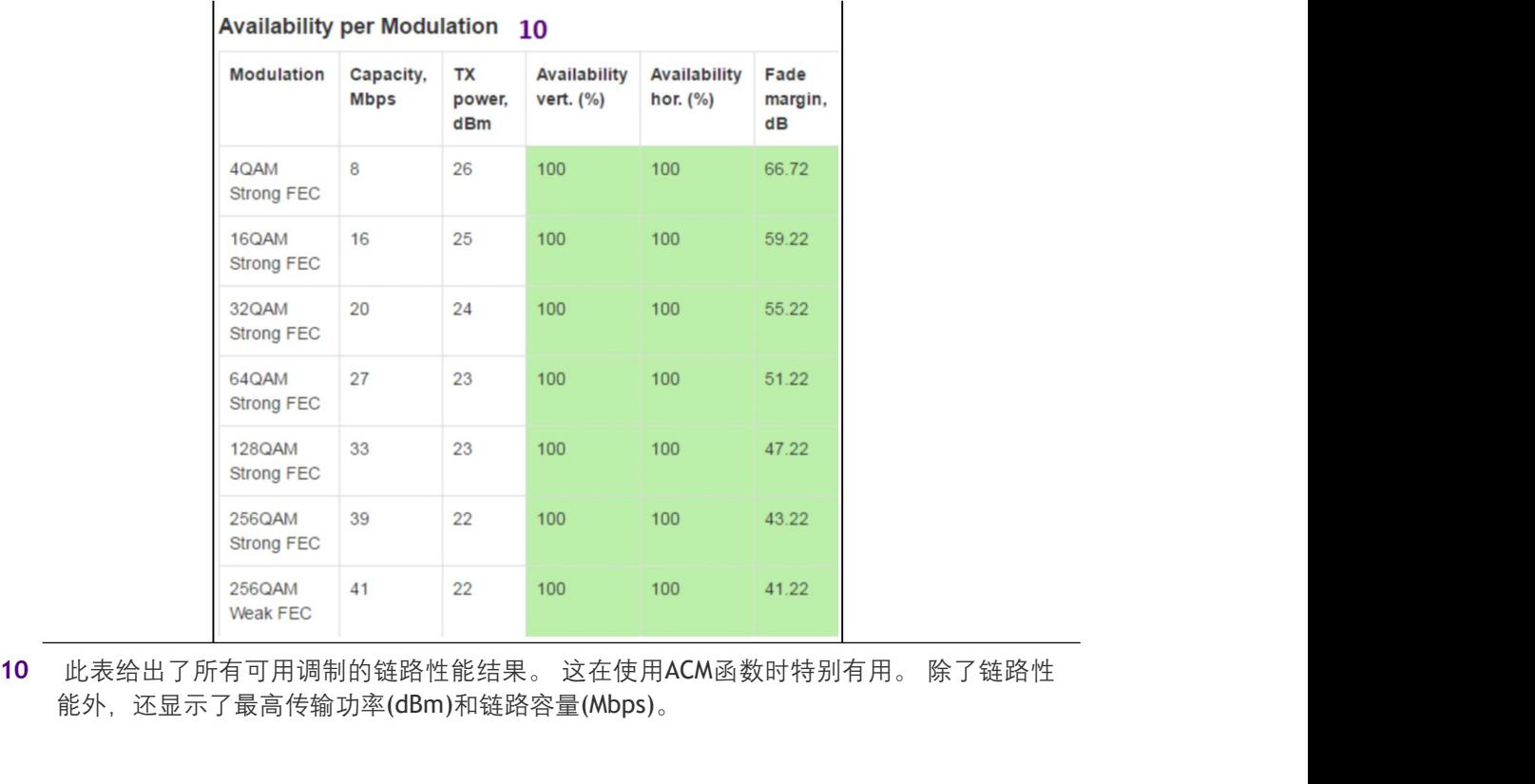

能外,还显示了最高传输功率(dBm)和链路容量(Mbps)。

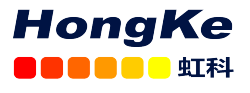

 $SAF$ 

021-67283707 136 7167 1424 wff@hkaco.com, QQ:3295868532,

https://hongsat.com/

SAF Tehnika, JSC对本文件中的打字错误或因使用本文件而造成的任何损害不承担任何责任。 欲了解本文件中解释的功能的最新信息,请与SAF代表联系。